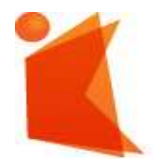

государственное автономное учреждение Калининградской области профессиональная образовательная организация **«КОЛЛЕДЖ ПРЕДПРИНИМАТЕЛЬСТВА»**

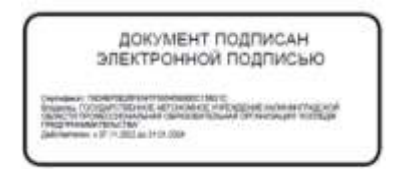

# **РАБОЧАЯ ПРОГРАММА ПРОФЕССИОНАЛЬНОГО МОДУЛЯ**

### **Введение индивидуальной трудовой деятельности**

2023

#### СОГЛАСОВАНО Заместитель директора по УМР ГАУ КО «Колледж предпринимательства» Ю.И. Бурыкина

30 июня 2023 г.

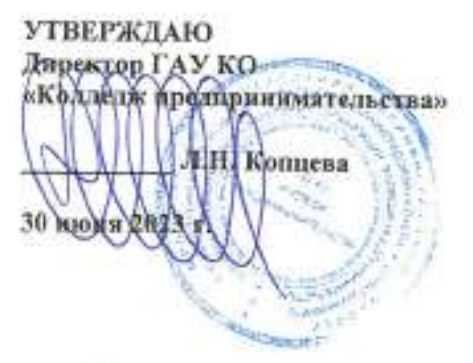

Рабочая программа профессионального модуля разработана на основе Федерального государственного образовательного стандарта среднего профессионального образования (далее - ФГОС СПО) по профессии 54.01.02 Ювелир

Организация-разработчик: государственное автономное учреждение Калининградской области профессиональная образовательная организация «Колледж предпринимательства»

Разработчики:

Бахтина О.Н. - ГАУ КО «Колледж предпринимательства», преподаватель Федорова Т.В.- ГАУ КО «Колледж предпринимательства», преподаватель

Рассмотрена на заседании отделения ювелирного и декоративно-прикладного искусства, Протокол № 5 от 30.06.2023 г.

### **СОДЕРЖАНИЕ**

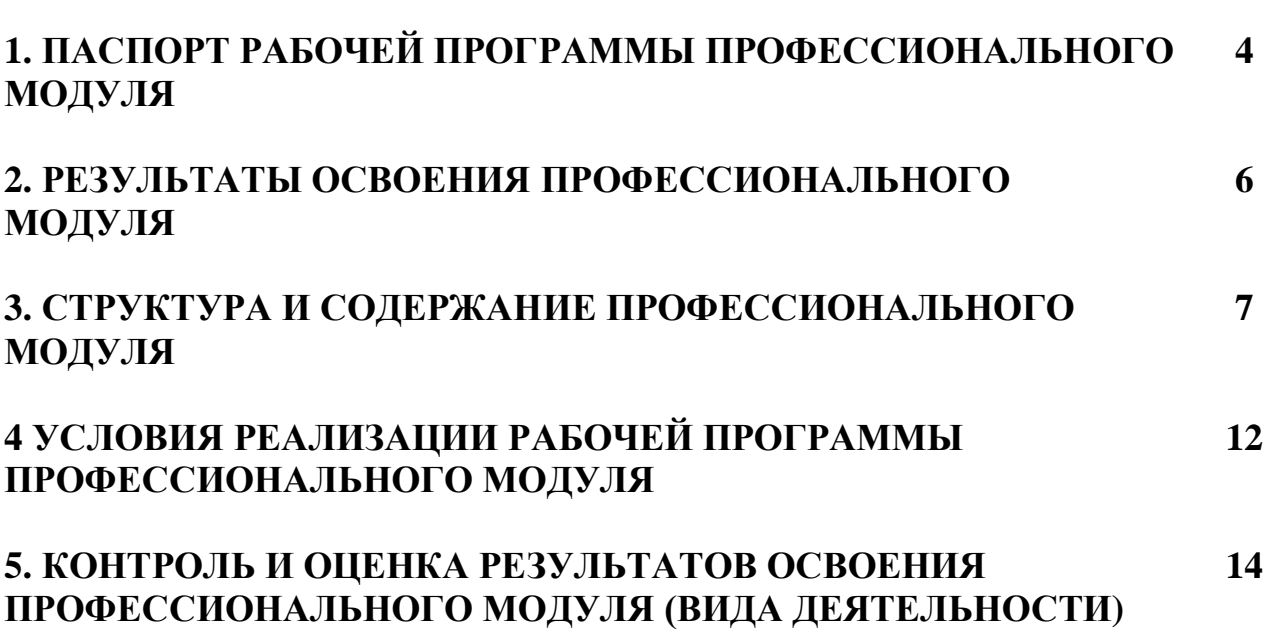

**стр.**

# **1. ПАСПОРТ ПРОГРАММЫ ПРОФЕССИОНАЛЬНОГО МОДУЛЯ Ведение индивидуальной трудовой деятельности**

### **1.1. Область применения программы**

Рабочая программа профессионального модуля является частью основной профессиональной образовательной программы в соответствии с ФГОС СПО по профессии **54.01.02 Ювелир,** в части освоения основного вида профессиональной деятельности (ВПД): **Ведение индивидуальной трудовой деятельности** и соответствующих компетенций (ПК):

- Планировать производство товаров и услуг.

- Обеспечивать условия для производства товаров и услуг.

Оказывать услуги в области профессиональной деятельности и реализовывать готовую продукцию.

- Нести имущественную ответственность хозяйствующего субъекта.

- Вести документацию установленного образца.

#### **1.2. Цели и задачи модуля - требования к результатам освоения модуля**

С целью овладения указанным видом профессиональной деятельности и соответствующими профессиональными компетенциями обучающийся в ходе освоения профессионального модуля должен:

#### **иметь практический опыт:**

- уметь оформиться как индивидуальный предприниматель;
- принимать хозяйственные решения.

#### **уметь:**

- готовить документы для подачи заявления о государственной регистрации в качестве индивидуального предпринимателя;

- выбирать режим уплаты налогов;
- вести отчетность установленной формы;

- анализировать состояние рынка товаров и услуг в области профессиональной деятельности;

- планировать объем и ассортимент выпускаемой продукции и услуг;
- вести учет;

рассчитывать прибыль и убытки по результатам индивидуальной трудовой деятельности;

#### **знать:**

- правовые основы индивидуального предпринимательства;

- соотношение финансов индивидуальных предпринимателей и физических лиц;

- упрощенный порядок ведения учета;
- экономическую сущность налогов, их функции;

режимы уплаты налогов: общий режим, режим налогообложения в виде единого налога на вмененный доход для отдельных видов деятельности (ЕНВД), упрощенную систему налогообложения (УСН), УСН на основе патента;

- порядок оформления кредитов;
- методы подсчета прибыли и убытков;
- ассортимент выпускаемой продукции и услуг.

### **1.3. Рекомендуемое количество часов на освоение программы профессионального модуля:**

всего - 124 часов, в том числе:

максимальной учебной нагрузки — 52 часа, включая: обязательной аудиторной учебной нагрузки - 35 часов самостоятельной работы - 14 часа; производственная практика 36 часов; учебная практика -36 часов.

# **2. РЕЗУЛЬТАТЫ ОСВОЕНИЯ ПРОФЕССИОНАЛЬНОГО МОДУЛЯ**

Результатом освоения программы профессионального модуля является овладение обучающимися видом профессиональной деятельности (ВПД) **Ведение индивидуальной трудовой деятельности,** в том числе профессиональными и общими компетенциями:

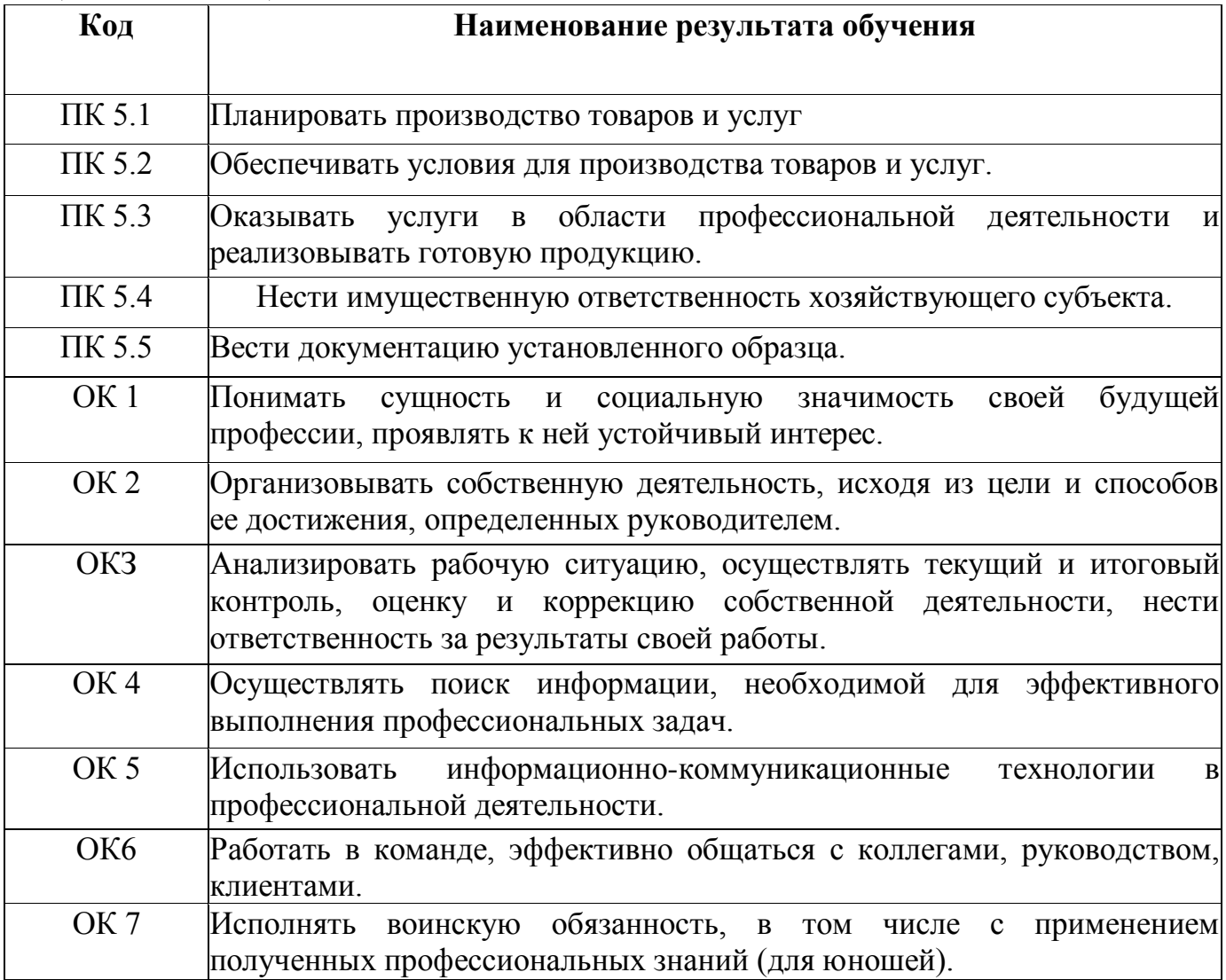

### **3. СТРУКТУРА И ПРИМЕРНОЕ СОДЕРЖАНИЕ ПРОФЕССИОНАЛЬНОГО МОДУЛЯ**

#### **3.1Тематический план профессионального модуля**

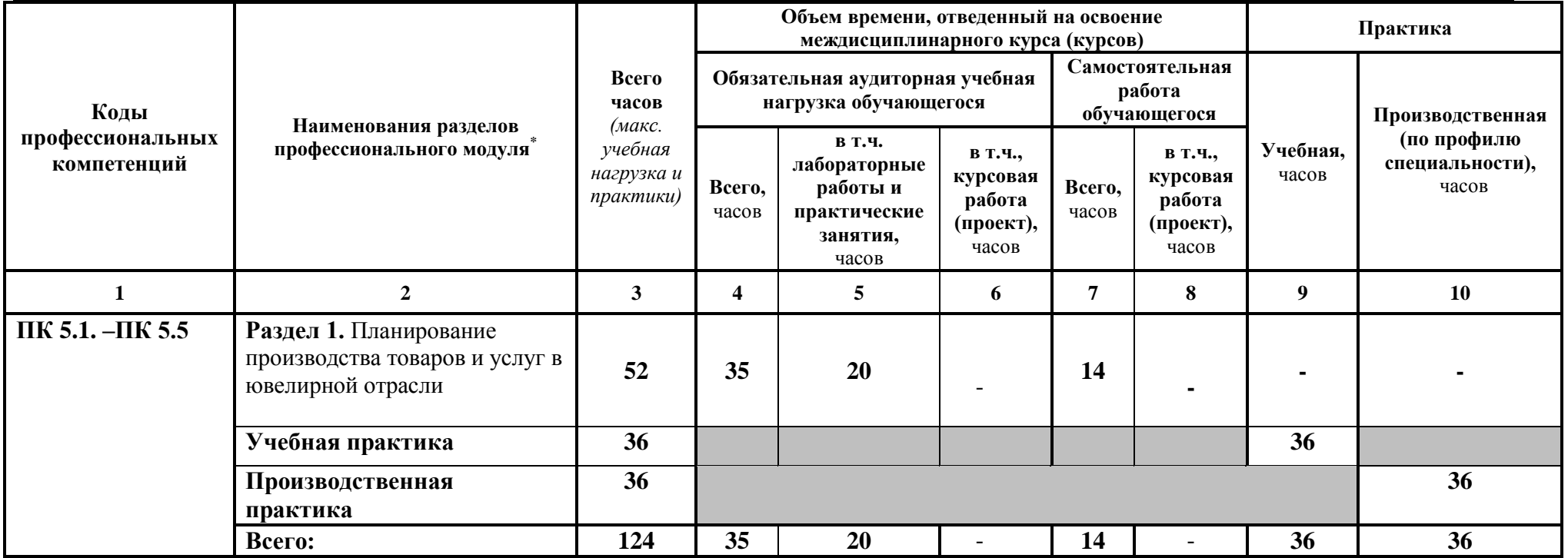

# **3.2. Содержание программы по профессиональному модулю**

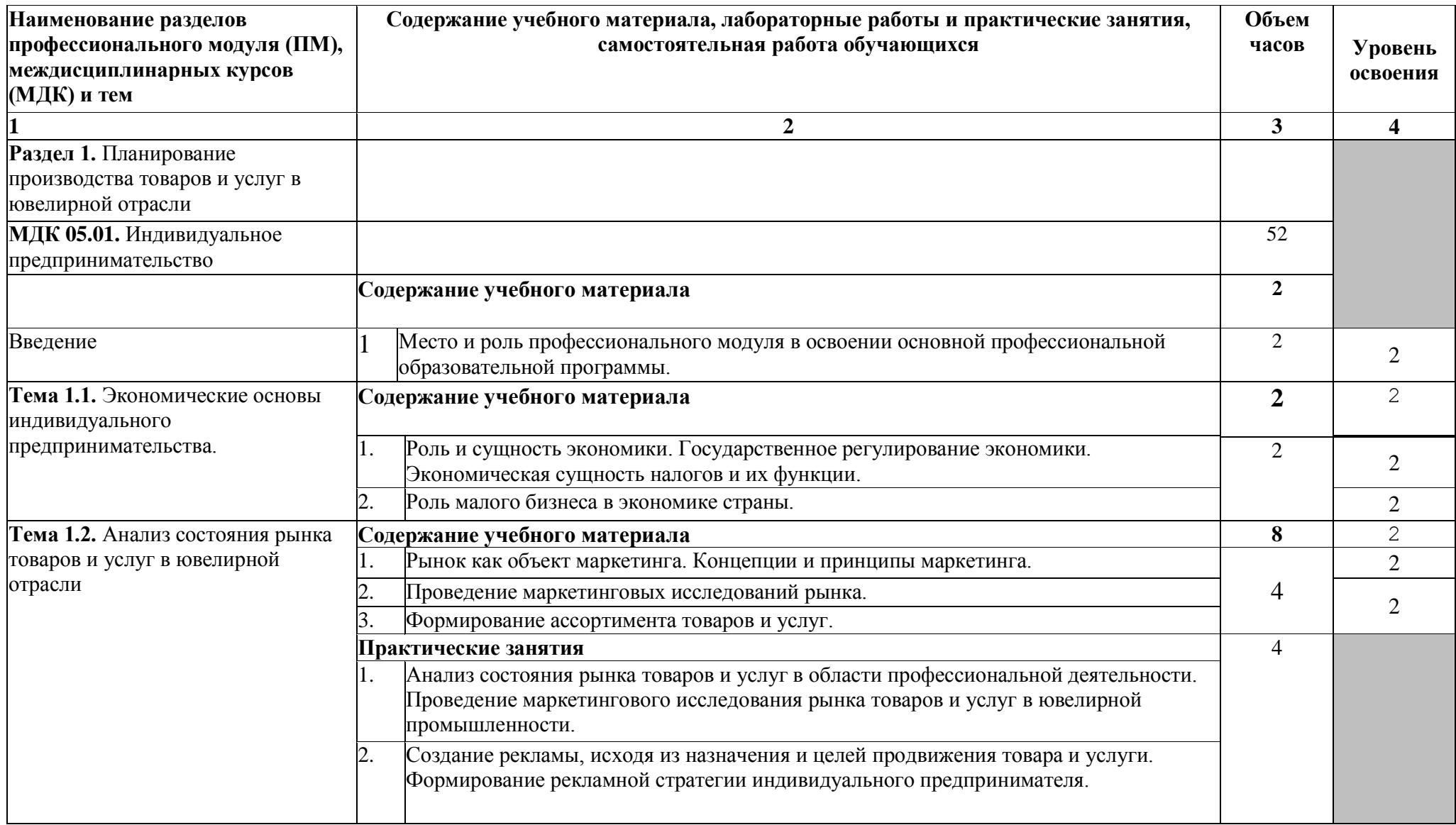

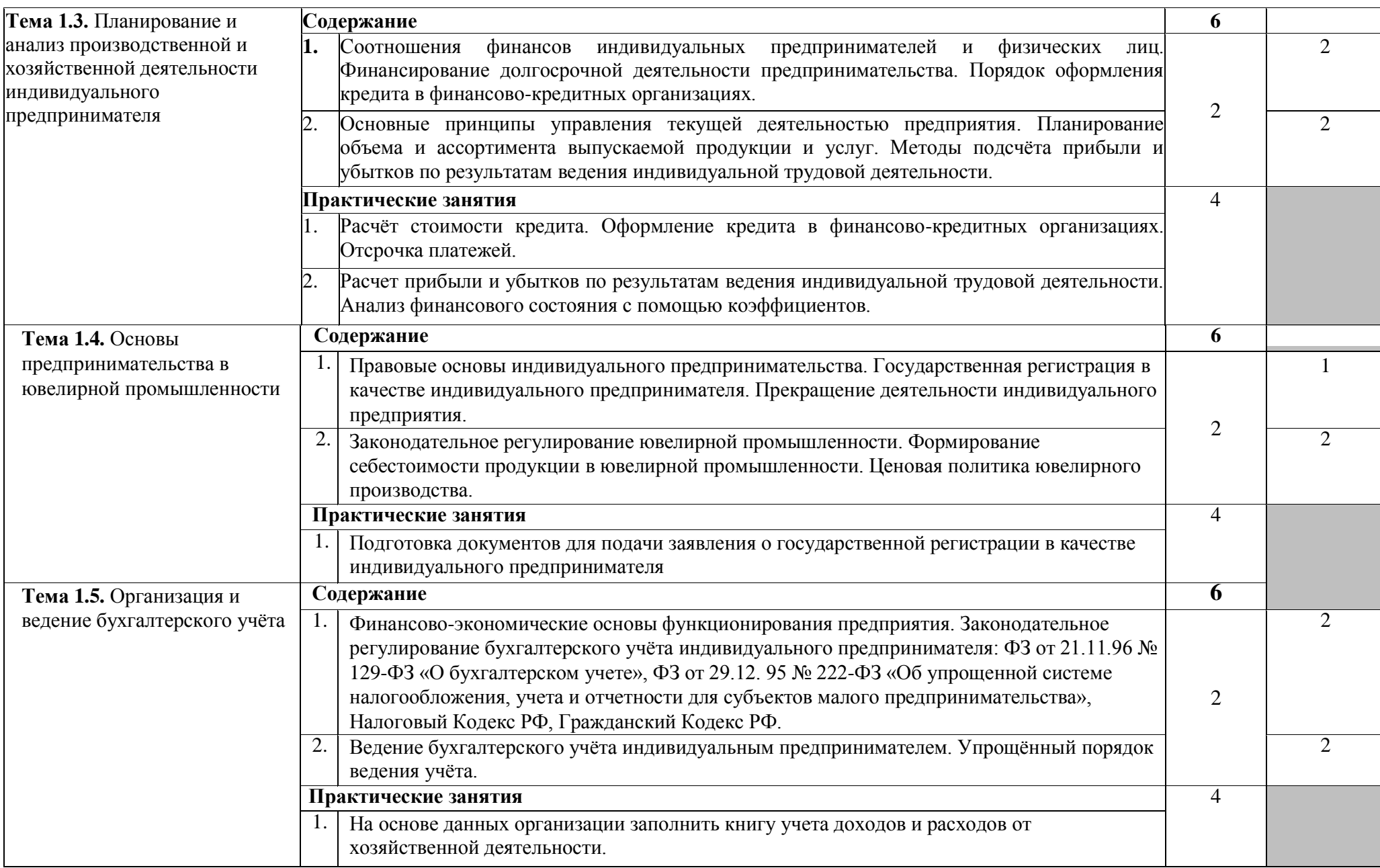

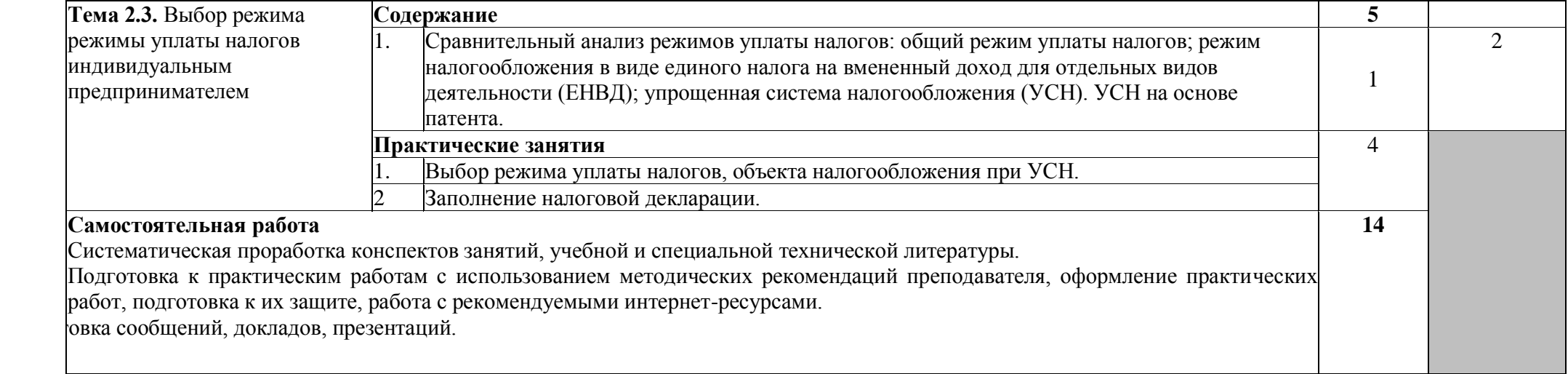

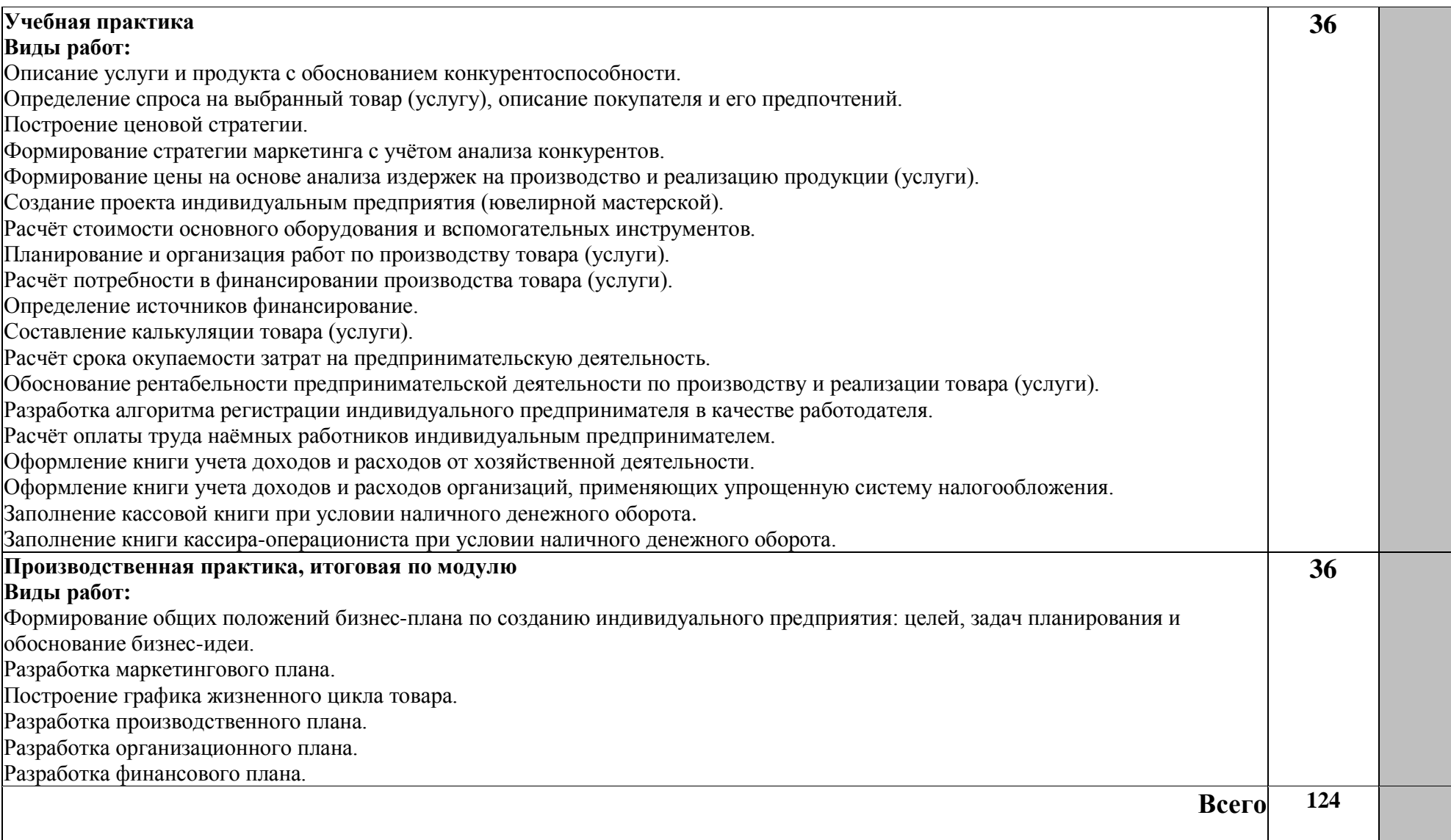

### **4. УСЛОВИЯ РЕАЛИЗАЦИИ ПРОГРАММЫ ПРОФЕССИОНАЛЬНОГО МОДУЛЯ**

#### **4.1. Требования к минимальному материально-техническому обеспечению**

Реализация программы модуля не предполагает наличие специализированных учебных кабинетов, мастерских и лабораторий.

Оборудование кабинета и рабочих мест кабинета междисциплинарных курсов:

- посадочные места по количеству обучающихся;

- рабочее место преподавателя;

- специализированная мебель.

Технические средства обучения:

- компьютеры для оснащения рабочего места преподавателя и обучающихся;

- технические устройства для аудиовизуального отображения информации;

- аудиовизуальные средства обучения.

Реализация программы модуля предполагает обязательную производственную практику концентрированно

### **4.2. Информационное обеспечение обучения**

# **Перечень рекомендуемых учебных изданий, Интернет-ресурсов,**

# **дополнительной литературы**

#### **Основные источники:**

1. Брыкова Н.В. Основы бухгалтерского учета. Практикум. Учебное пособие для нач. проф. образов. - М., 2019 г.

2. Еремина Е.И. и др. Практикум по экономической теории. Учебное пособие для студ. проф. уч. зав. - М., 2020 г.

3. Лебедева Е.М. Бухгалтерский учет: Учебное пособие для студ. проф. уч. зав. - М.: ИЦ Академия, 2020 г.

4. Петрова F.B.. Правовые основы коммерции. Учебное пособие для учащихся нач. проф. учебных заведения. - М.: ИЦ Академия, 2019 г.

5. Соколова С.В. Основы экономики: учебное пособие для нач. проф. образования - М: ИЦ Академия, 2020 г.

6. Череданова Л.Н. Основы экономики и предпринимательства: учебное пособие для нач. проф. образования - М: ИЦ Академия, 2018 г.

7. Тальнишних Т. Г. Основы экономической теории, Учебное пособие для студ. проф. уч. зав. - М.: ИЦ Академия, 2019 г.

### **Дополнительные источники**

1. Сорк Д.М., Заморенова Н.Г., Белоусов Е.Н.. Правовое регулирование хозяйственной деятельности. (Серия Среднее профессиональное образование).- М.: ИЦ Академия, 2019 г.

2. Котерова Н.П. Микроэкономика: Учебное пособие для студ. сред. проф. учеб. зав. - М., 2020 г.

3. Сухов В.Д. и др. Основы менеджмента. Учебное пособие для нач. проф. образов. - М.: 2018 г.

### **Законодательные и нормативные акты***:*

- 1. Гражданский Кодекс РФ.
- 2. Налоговый кодекс РФ.
- 3. Трудовой кодекс РФ.

4. Общероссийский классификатор видов экономической деятельности ОК 029-2001 (ОКВЭД).

5.

### **Интернет-ресурсы:**

- 6. Федеральный образовательный портал ЭСМ <http://ecsocman.edu.ru/>
- 7. Электронный учебник «Экономика предприятия»<http://econpredpr.narod.ru/>

### **Интернет-источники:**

**1.** <http://edu.garant.ru/garant/gs/> - образовательный портал «Гарант-студент»

**2.** <http://www.consultant.ru/> - Справочно-правовая система по законодательству Российской Федерации.

**3.** <http://www.garant.ru/> -Справочно-правовая система по законодательству Российской Федерации.

**4.** [http://edu.khsu.ru](http://edu.khsu.ru/) - Образовательный портал.

### **4.3. Общие требования к организации образовательного процесса**

Обязательным условием допуска к производственной практике в рамках ПМ.05. **Введение индивидуальной трудовой деятельности** является освоение МДК 05.01 **Индивидуальное предпринимательство**

Производственная практика должна проводиться в организациях, направление деятельности которых соответствует профилю подготовки обучающихся.

#### **4.4 Кадровое обеспечение образовательного процесса**

Реализация основной профессиональной образовательной программы по профессии 54.01.02 Ювелир обеспечивается педагогическими кадрами, имеющими высшее образование, соответствующее профилю, имеющими профессиональный опыт и повышение квалификации.

Освоение программы модуля базируется на изучении общепрофессиональных дисциплин: «Правовое обеспечение профессиональной и предпринимательской деятельности», «Основы деловой культуры»

# **5. КОНТРОЛЬ И ОЦЕНКА РЕЗУЛЬТАТОВ ОСВОЕНИЯ ПРОФЕССИОНАЛЬНОГО МОДУЛЯ (ВИДА ДЕЯТЕЛЬНОСТИ)**

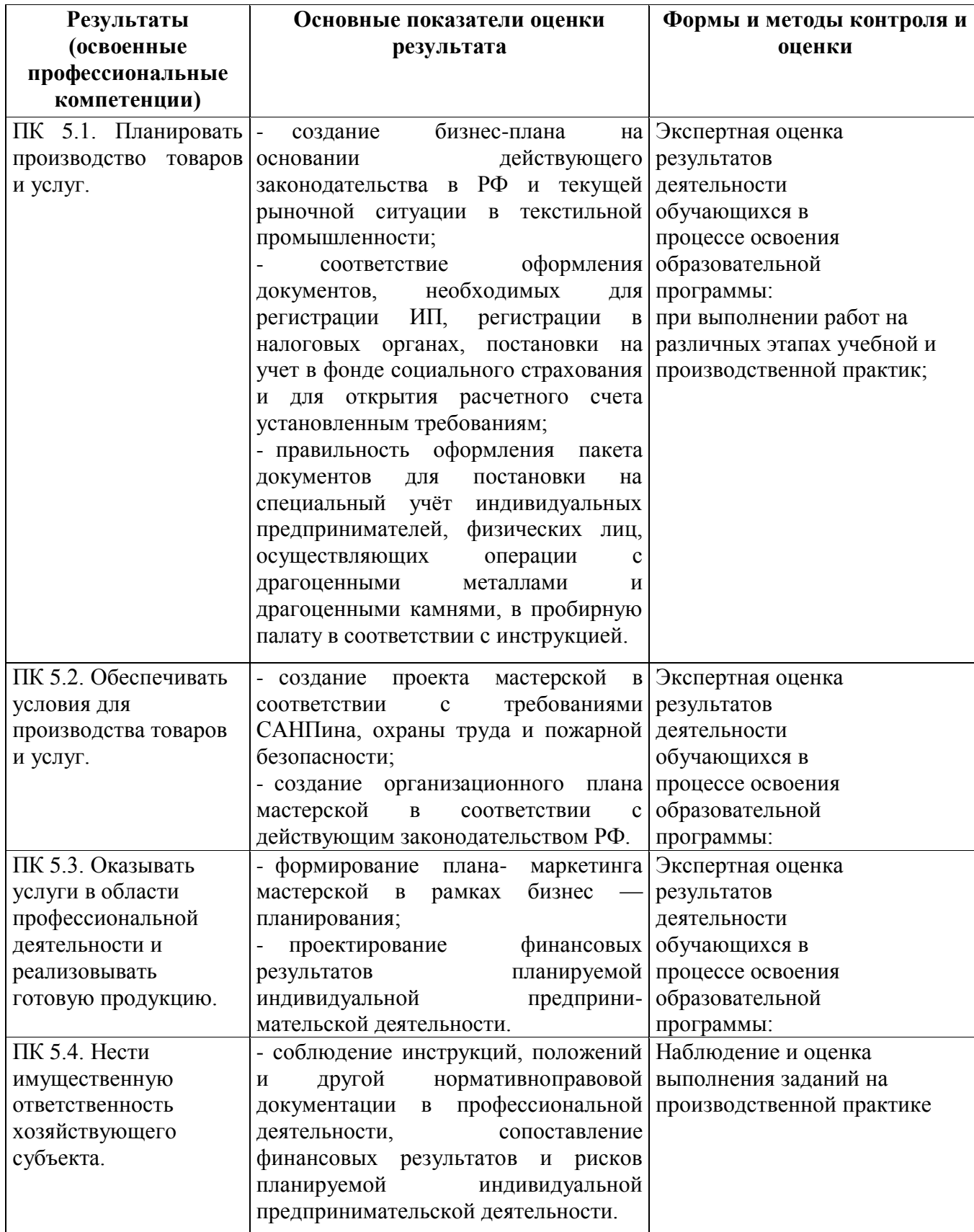

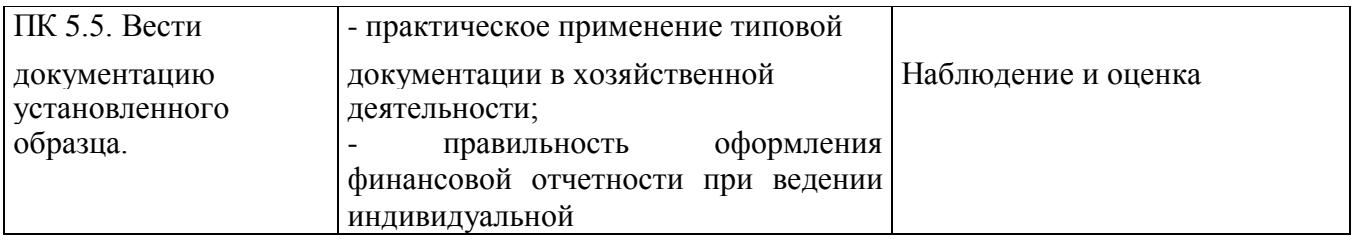

Формы и методы контроля и оценки результатов обучения должны позволять проверять у обучающихся не только сформированность профессиональных компетенций, но и развитие общих компетенций и обеспечивающих их умений.

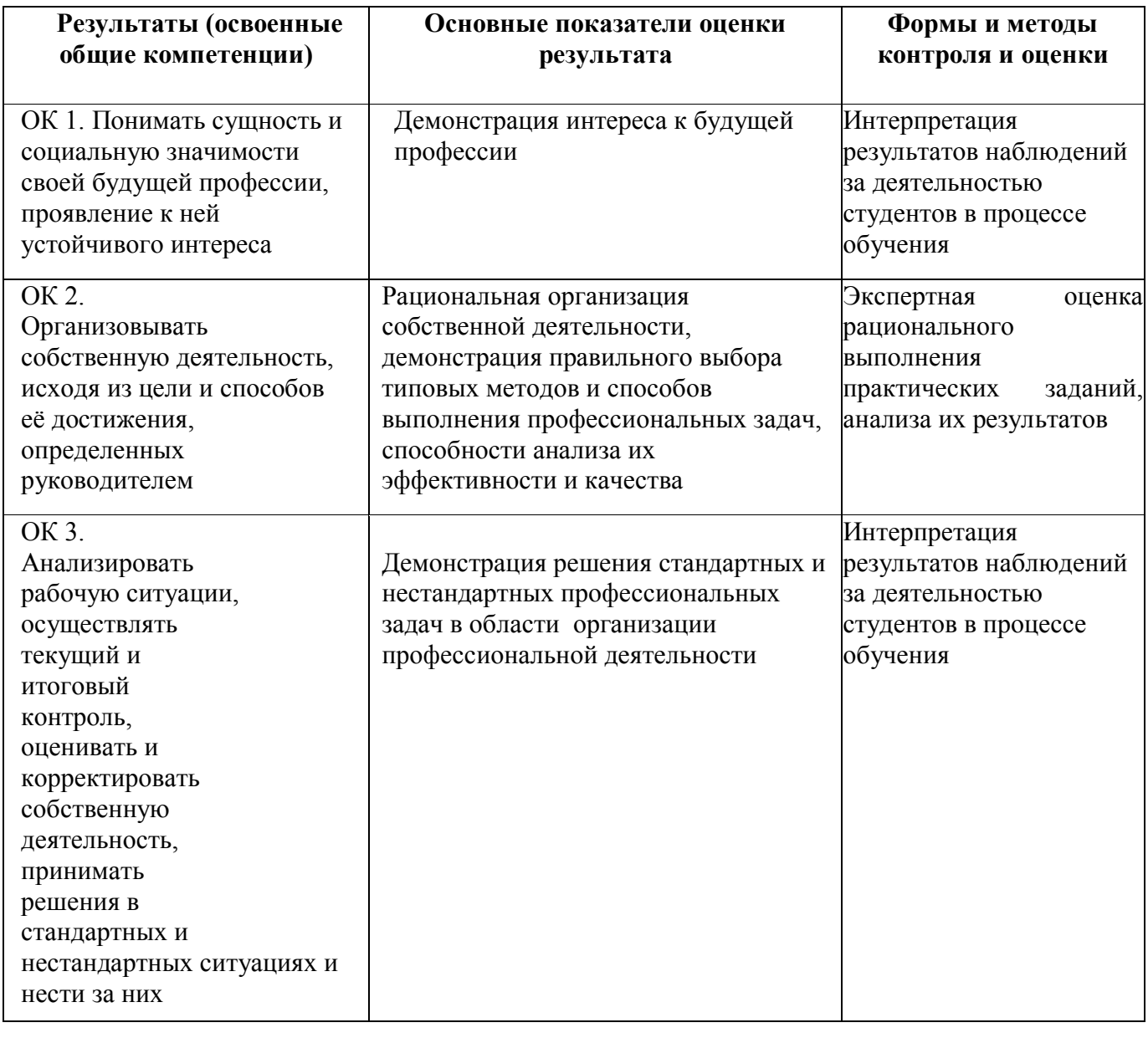

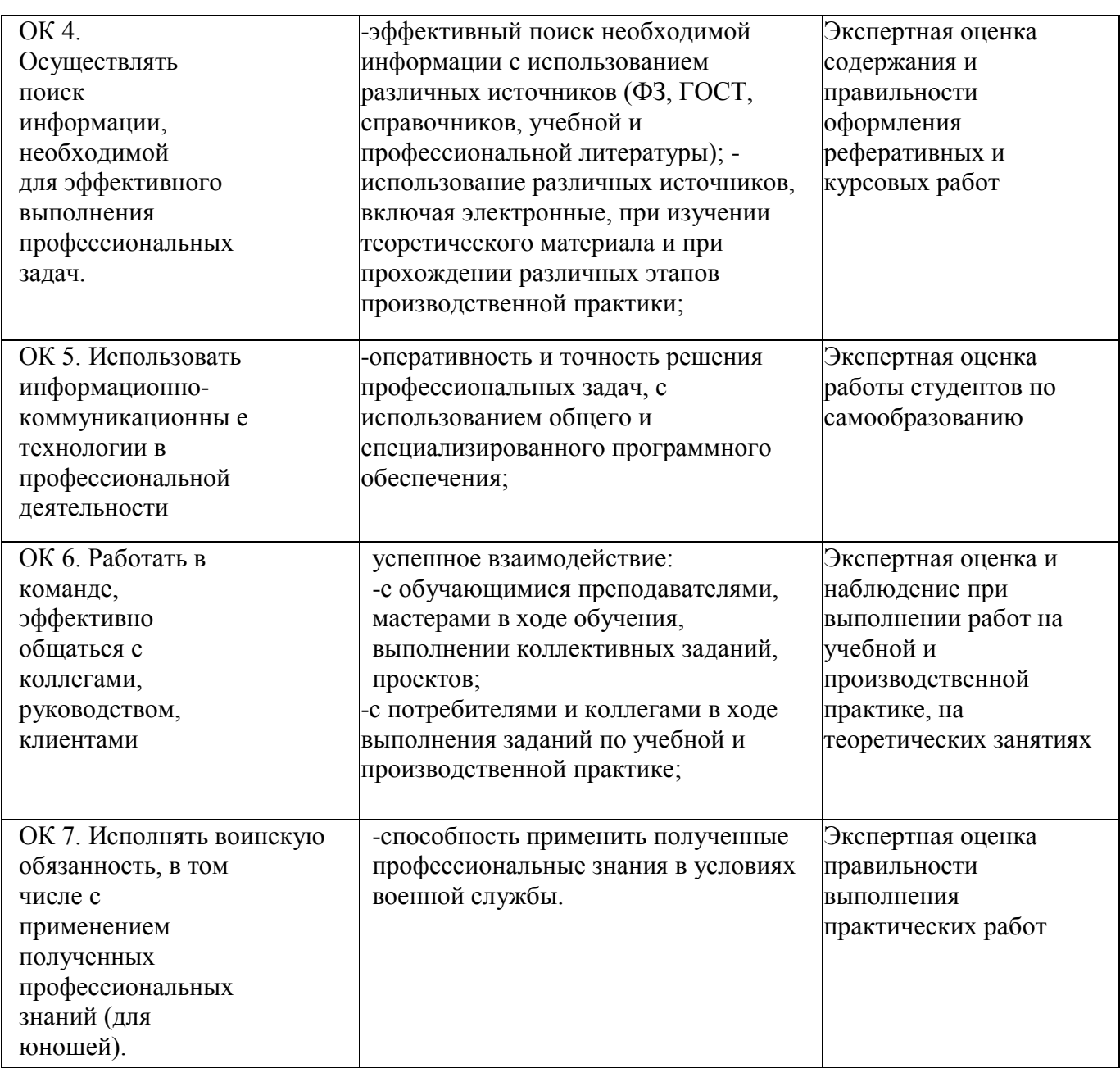